# **RowExpanded**

Determines if a row is expanded or collapsed.

## Usage

```
Set_Property(OLECtrlEntID, "OLE.RowExpanded[row]", Boolean)
```
#### Values

#### [True | False]

**Default**: True

#### Indices

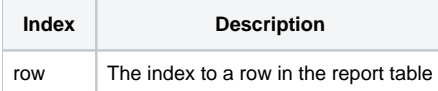

### Remarks

The RowExpanded property expands or collapse a group row. There are two ways to use this property.

First, you can pass the index of a group row. If you happen to know it's index, you pass it in and that group collapses or expands.

Second, you can pass the index of a data row. In this case, the RowExpanded property will find the first group row preceding the data row and set its expanded state.

**This property requires a Row index, not a Record index. Rows are the physical rows the user sees. Records are the rows of data in the background that never change index after being populated. So, if you have a Record index, you need to use [RecordToRow](https://wiki.srpcs.com/display/ReportTableControl/RecordToRow) to map it to a row.**

## Example

```
// collapse the group containing record 1 
Row = Send_Message(@Window:".OLE_RECORDTABLE", "OLE.RecordToRow", 1) 
Set_Property(@Window:".OLE_REPORTTABLE", "OLE.RowExpanded[":Row:"]", 0)
```
### See Also

[ExpandAll,](https://wiki.srpcs.com/display/ReportTableControl/ExpandAll) [CollapseAll](https://wiki.srpcs.com/display/ReportTableControl/CollapseAll)